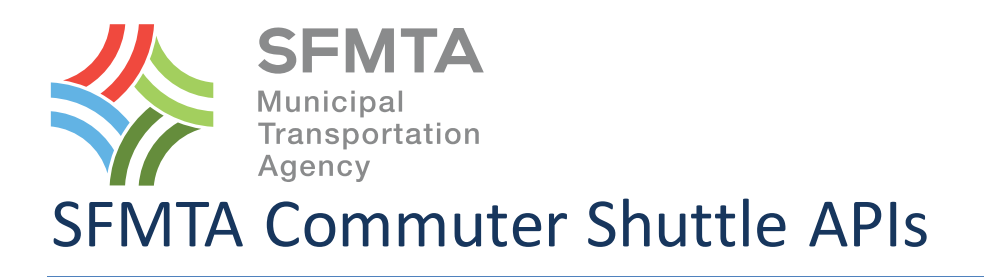

The following document outlines the APIs to be used by Commuter Shuttle Provider permitees to receive stop locations, and send stop and telemetry data to the SFMTA as required by the Commuter Shuttle Program permits.

# Version: 2.1 Date: December 8, 2015

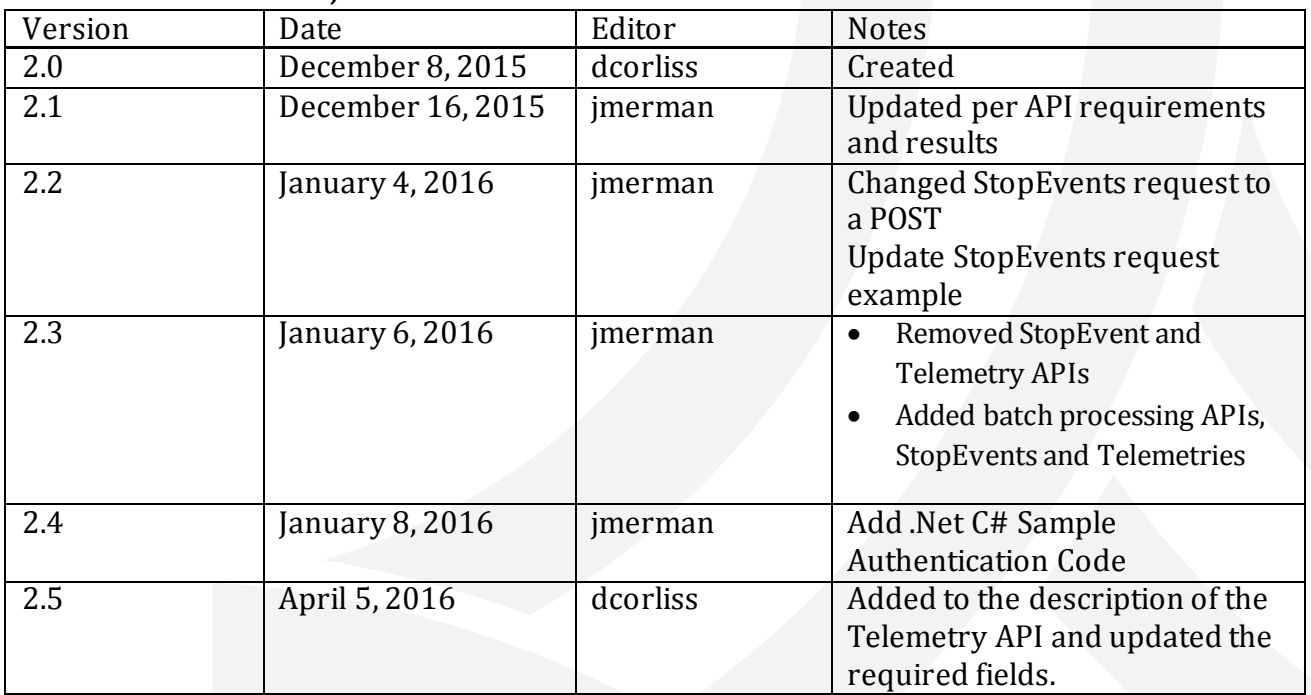

# **Stop List API**

# **Introduction**

The Stop List in a simple repository of the current stops allowed as a part of the commuter shuttle program. These are intended to be a reference for shuttle providers to supply the correct stop ids when posting stop events to the SFMTA. The list is comprehensive and lists all stops used by any providers.

# Authorization

The allowed stops API does not require authorization for a GET.

## Request

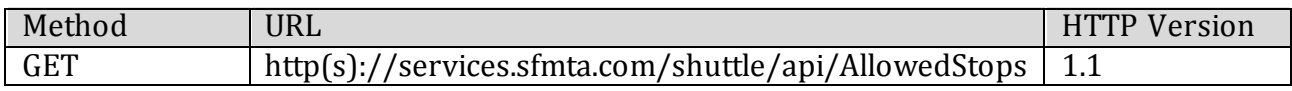

#### Request Header

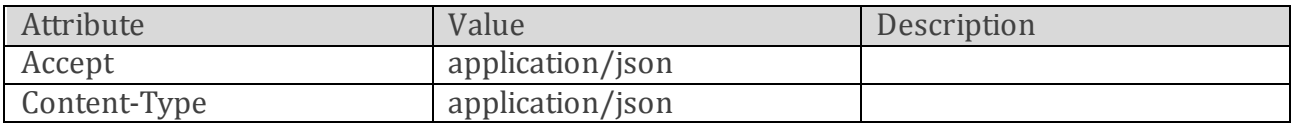

#### Parameters

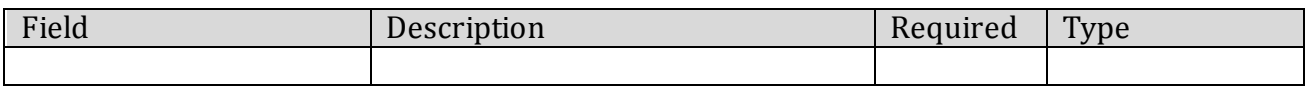

### Request Example

### Response

Fields

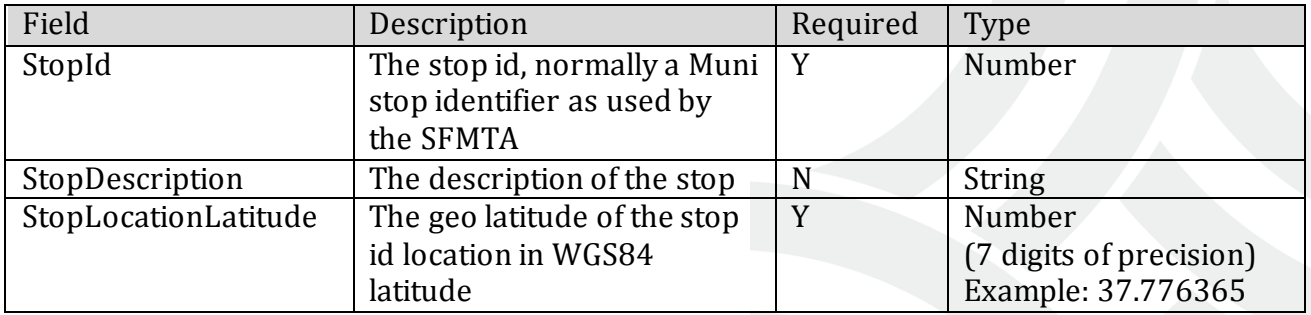

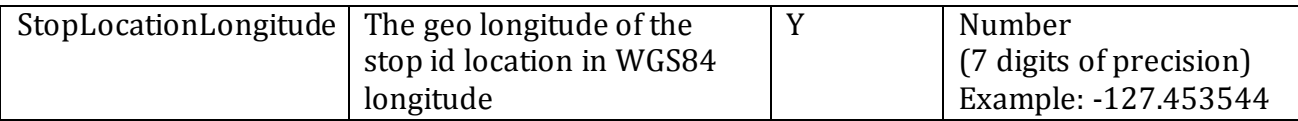

Example

```
{
   "Success" : "True",
   "Stops" : {
     "Stop" : [ {
       "StopId" : 3536,
       "StopDescription" : "30th St&Church St SW corner, flag stop",
       "StopLocationLatitude" : 37.74204,
       "StopLocationLongitude" : -122.42676
     }, {
       "StopId" : 3543,
       "StopDescription" : "30th St&Sanchez St NE corner, near-side stop",
       "StopLocationLatitude" : 37.74202,
       "StopLocationLongitude" : -122.4286
     } ]
  }
}
```
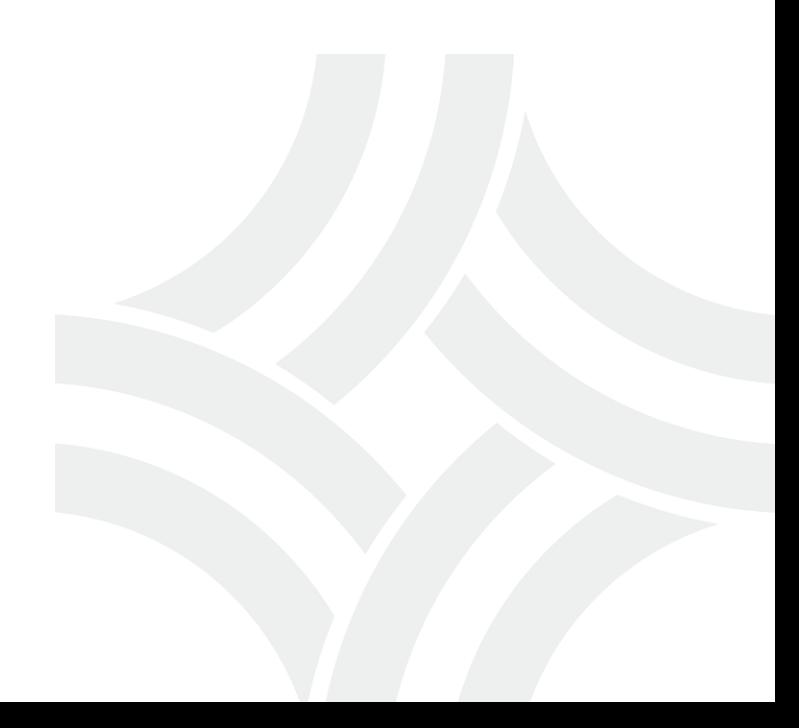

# **Stop Events API**

### Introduction

The Stop API allows shuttle companies to post one or more Stop data to the SFMTA. In addition to the required fields, any valid JSON may be sent, as long as the values are of data type *String*, *Number*, or *Boolean*. Dates are also supported if formatted correctly and sent as a *String*.

## Authorization

The API uses Basic Authentication. To use the API, you must have a valid username and password in the HTTP header which the SFMTA will provide to you once you are granted a permit to participate in the program.

### Request

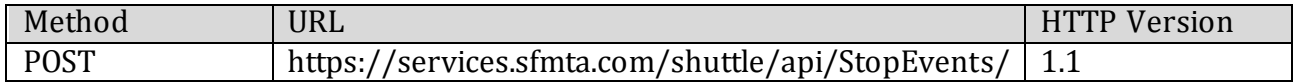

#### Request Header

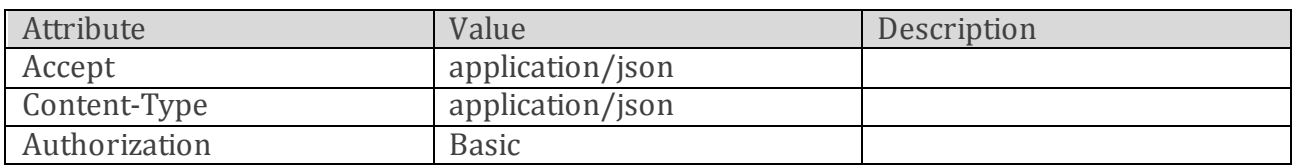

#### Parameters

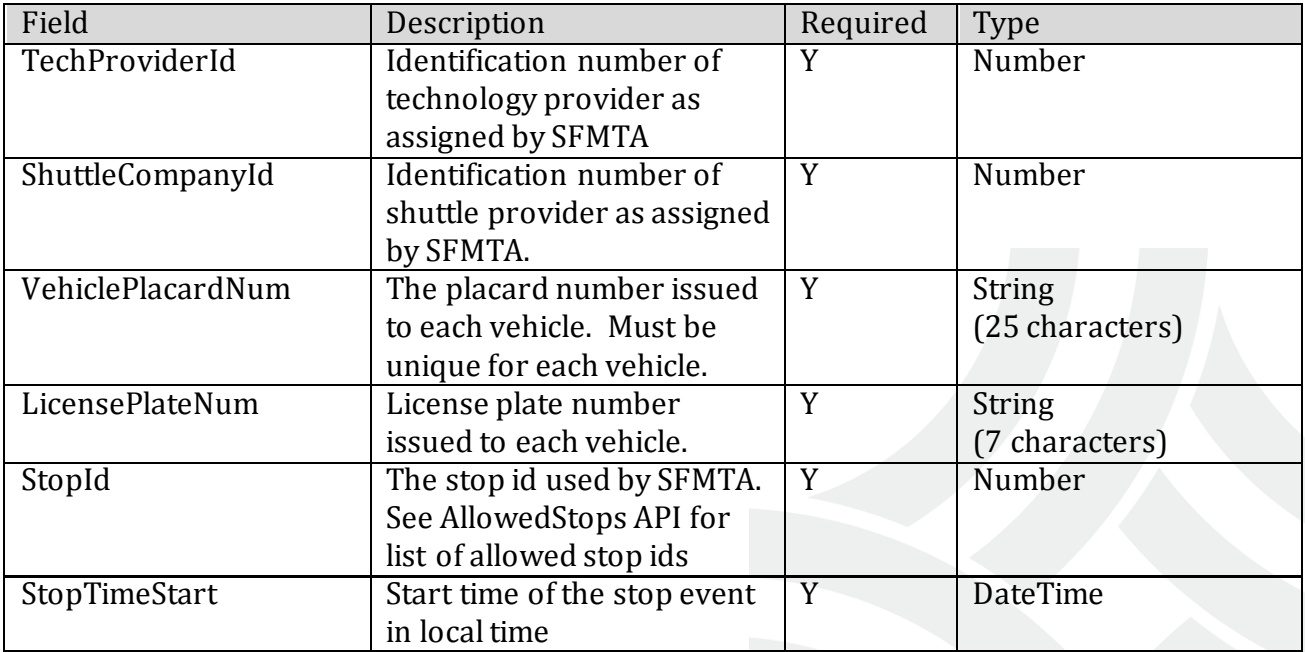

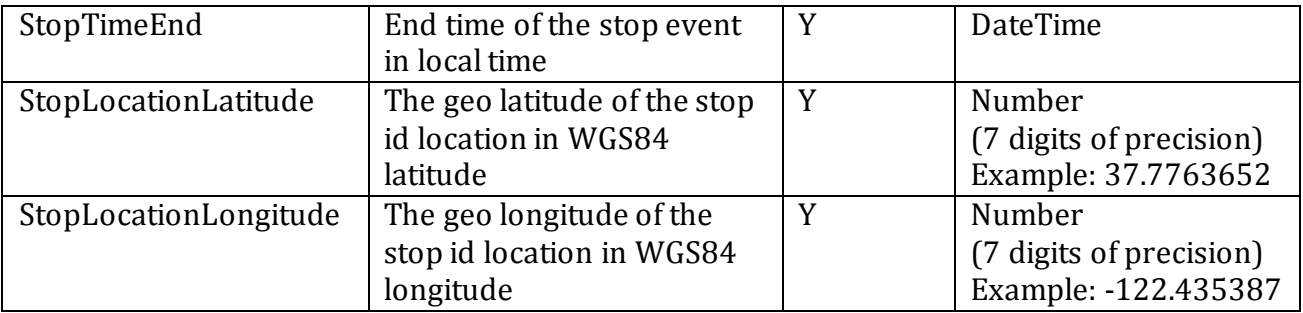

Request Example

```
{
  "TechProviderId" : 130,
  "ShuttleCompanyId" : "99",
  "StopEvents" : {
     "StopEvent" : [ {
       "VehiclePlacardNum" : "99-1234",
       "LicensePlateNum" : "XYZ1234",
       "StopId" : 5001,
       "StopTimeStart" : "2016-01-05T11:10:52.290",
       "StopTimeEnd" : "2016-01-05T11:10:52.291",
       "StopLocationLatitude" : 37.7739721,
       "StopLocationLongitude" : -122.4312975
     }, {
       "VehiclePlacardNum" : "99-4321",
       "LicensePlateNum" : "ABC4321",
       "StopId" : 7669,
       "StopTimeStart" : "2016-01-05T11:10:52.290",
       "StopTimeEnd" : "2016-01-05T11:10:52.291",
       "StopLocationLatitude" : 37.7739736,
       "StopLocationLongitude" : -122.4312456
     } ]
  }
}
```
# Response

Fields

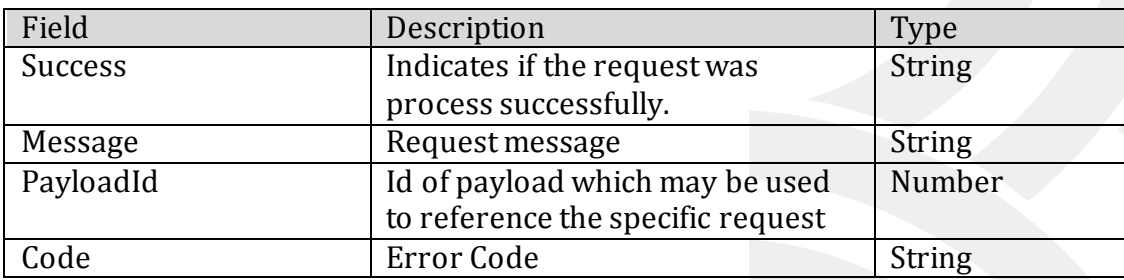

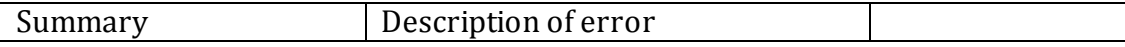

# Examples

Success Response

```
{
  "Success" : "True",
 "Message": "Payload received",
 "PayloadId": 1
}
```
Error Response

```
{
   "RestFaultElement": {
     "code": "invalidVariables",
     "summary": "Unknown Shuttle Company Id" }
}
```
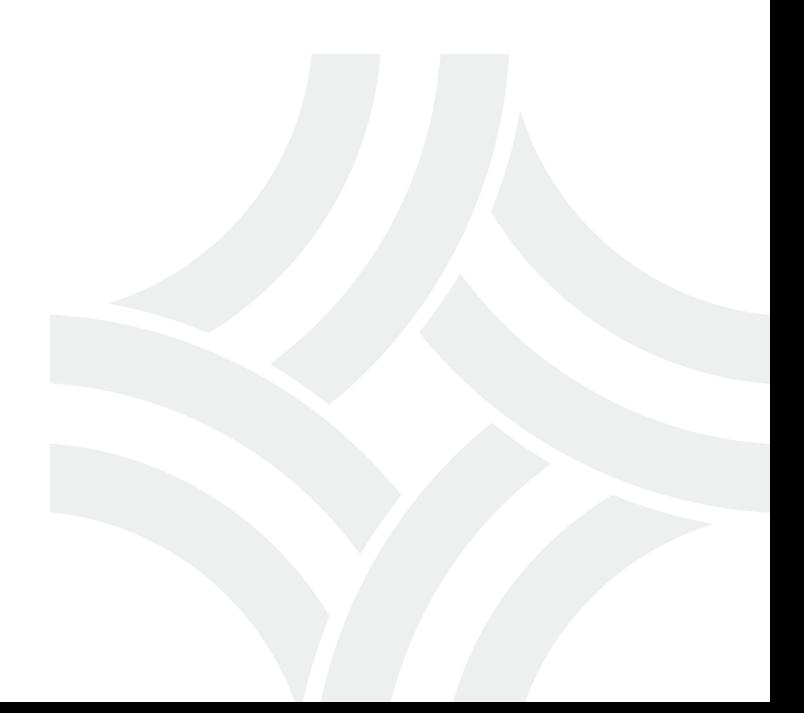

# **Telemetry API**

## **Introduction**

The purpose of the Telemetry API is to allow shuttle vendors to send the SFMTA a continuous set of GPS location data (latitude and longitude) for vehicles for the duration of a vehicle's operating time within the boundaries San Francisco. The frequency of these GPS points must be every 15 seconds or less. The LocationLatitude and LocationLongitude are required for all transactions sent, and only when a vehicle is at a stop, (or closer than 5 meters or less) the VehicleStatus should be 2 (At a Stop) and the StopLocationLatitude and StopLocationLongitude should also be provided. In addition to the required fields, any valid JSON may be sent, as long as the values are of data type *String*, *Number*, or *Boolean*. Dates are also supported if formatted correctly and sent as a *String*.

## Authorization

The API uses Basic Authentication. To use the API, you must have a valid username and password in the HTTP header which the SFMTA will provide to you once you are granted a permit to participate in the program.

### Request

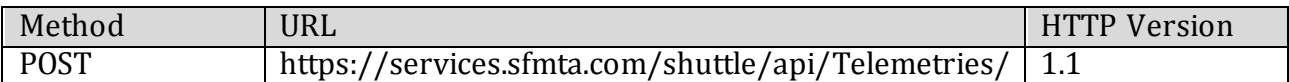

#### Request Header

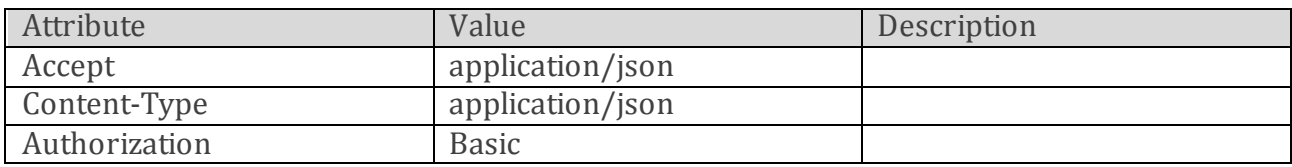

Parameters

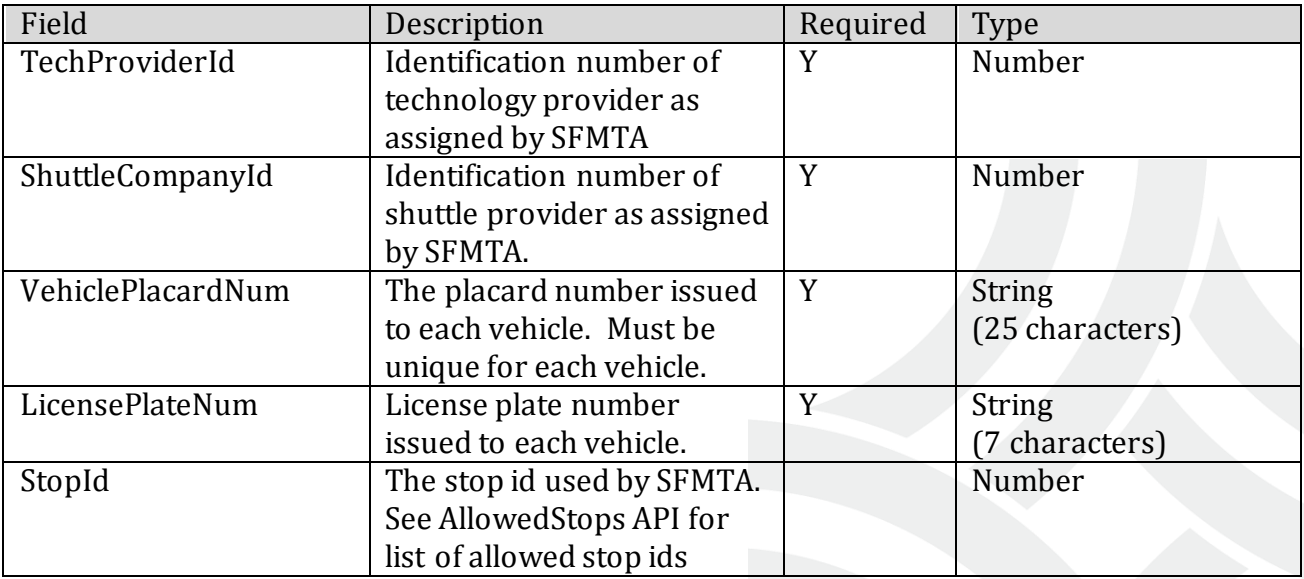

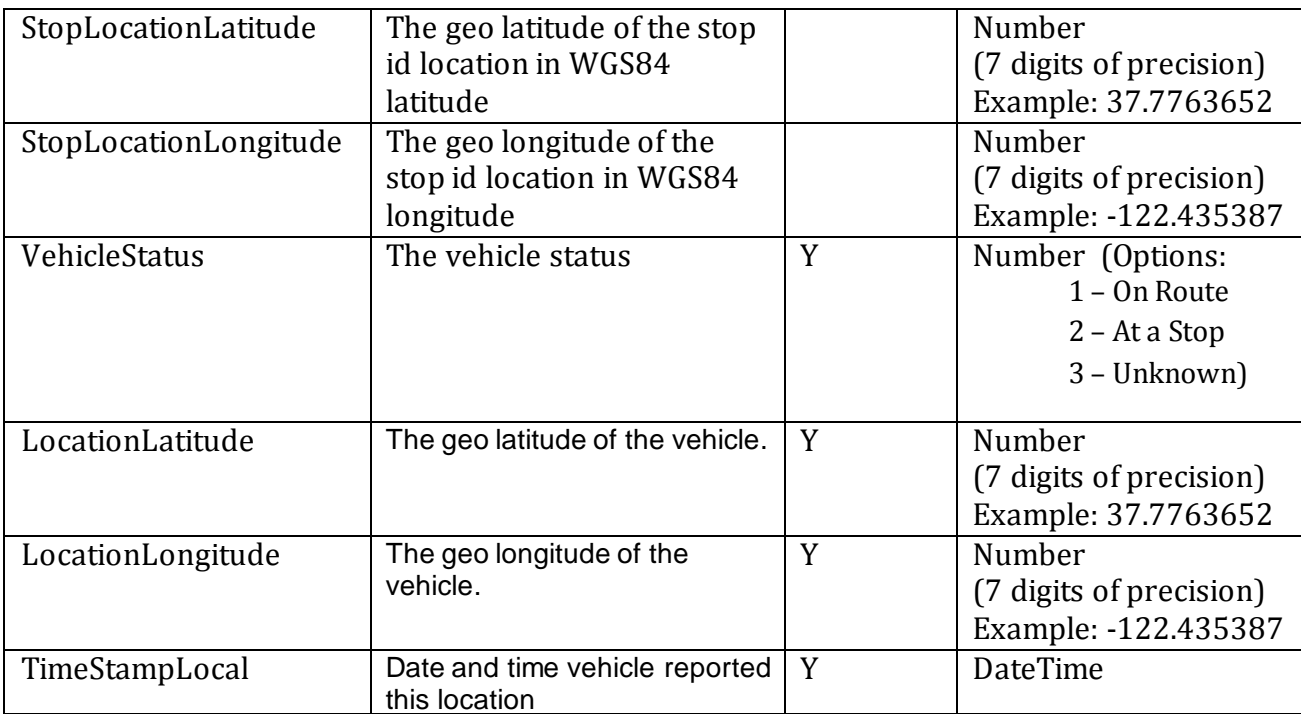

### Request Example

```
{
  "TechProviderId" : 130,
  "ShuttleCompanyId" : "99",
  "Telemetries" : {
     "Telemetry" : [ {
       "VehiclePlacardNum" : "99-1234",
       "LicensePlateNum" : "XYZ1234",
       "StopId" : 5001,
       "StopLocationLatitude" : 26,
       "StopLocationLongitude" : 27,
       "VehicleStatus" : 1,
       "LocationLatitude" : 37.7739721,
       "LocationLongitude" : -122.4312456,
       "TimeStampLocal" : "2016-01-06T09:53:05.296"
     }, {
       "VehiclePlacardNum" : "99-4321",
       "LicensePlateNum" : "ABC4321",
       "StopId" : 7669,
       "StopLocationLatitude" : 26,
       "StopLocationLongitude" : 27,
       "VehicleStatus" : 1,
```

```
 "LocationLatitude" : 37.7739721,
     "LocationLongitude" : -122.4312456,
    "TimeStampLocal" : "2016-01-06T09:53:05.296"
  } ]
 }
```
# Response

Fields

}

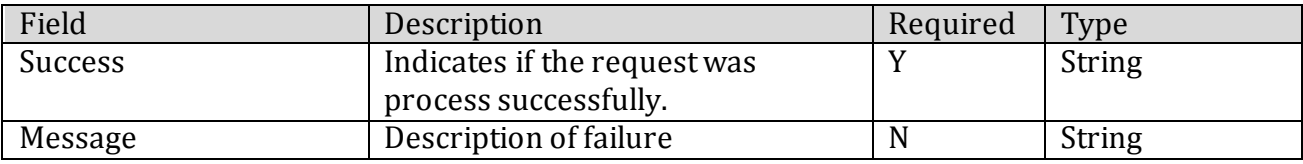

### Example

Success Response

```
{
  "Success" : "True",
  "Message": "Payload received",
  "PayloadId": 1
}
```
Error Response

{

}

```
 "RestFaultElement": {
  "code": "invalidVariables",
  "summary": "Unknown Shuttle Company Id" }
```
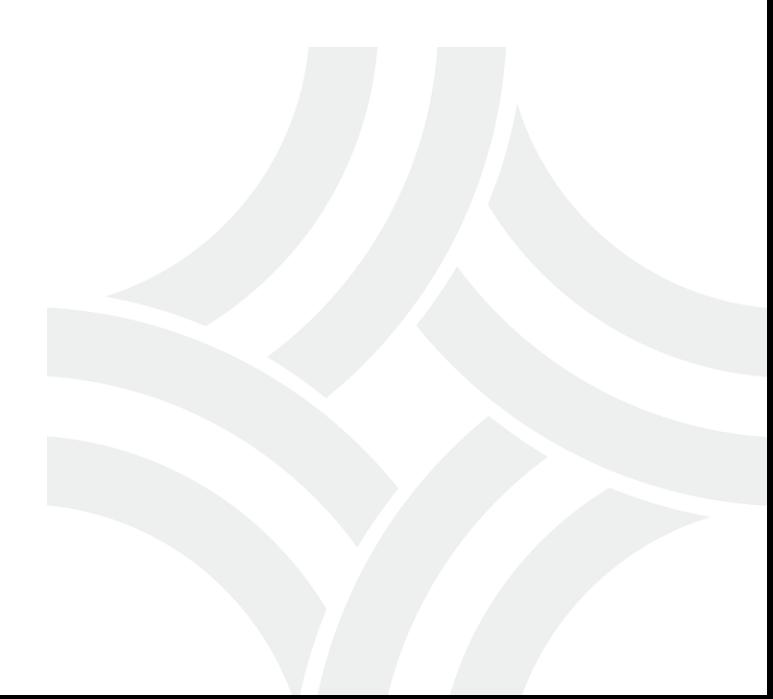

# **Appendix A: Authentication Sample**

### .Net C# Sample Code

```
WebRequest request = WebRequest.Create(url);
request.Method = "POST";
request.ContentType = "application/json";
String encoded = Convert.ToBase64String(
      Encoding.GetEncoding("ISO-8859-1").GetBytes("<username>" + ":" + "<password>"));
request.Headers[HttpRequestHeader.Authorization] = "Basic " + encoded;
```
Or

```
WebRequest request = WebRequest. Create (url);request.Method = "POST";
request.ContentType = "application/json";
request.Credentials = new NetworkCredential(<username>, <password>);
```
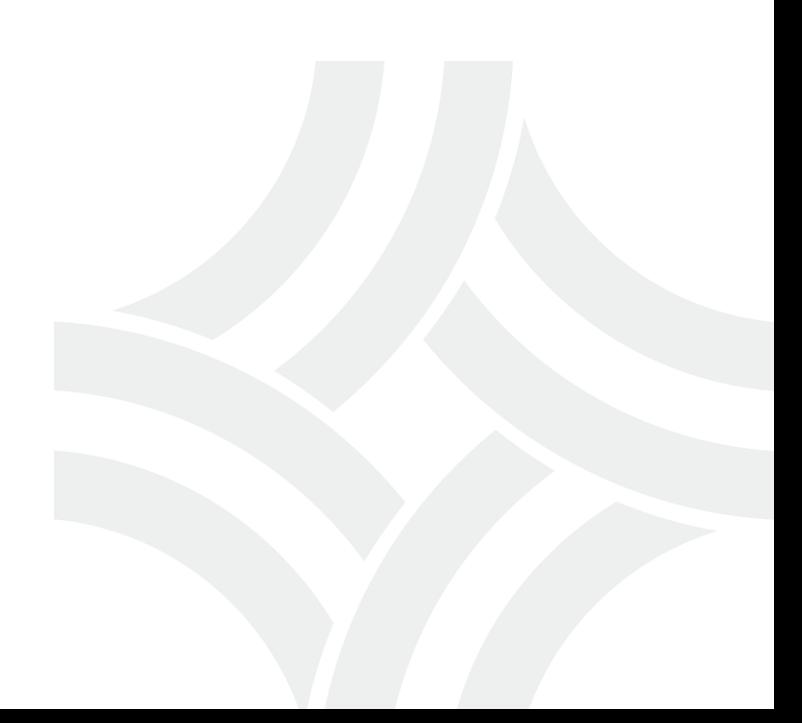